## **Tutoriel - Peanuts**

Présentation : *Peanuts* est une application web utilisable sur tout navigateur, entièrement gratuite.

Concept : *Peanuts* vous permet de créer un avatar, fille/garçon/chien, changeant la couleur de la peau, les vêtements, etc. Tout se fait à la souris.

Lien : <http://www.peanutizeme.com/>

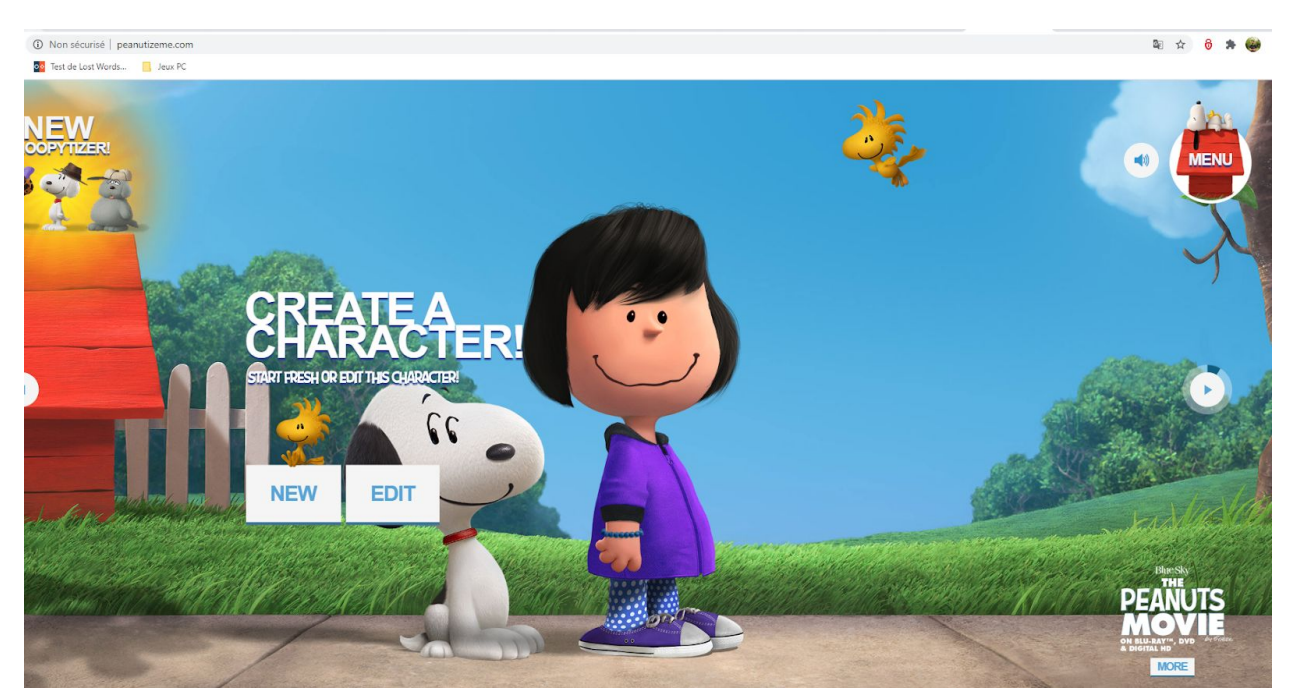

Allez sur le site, cliquez sur "New"

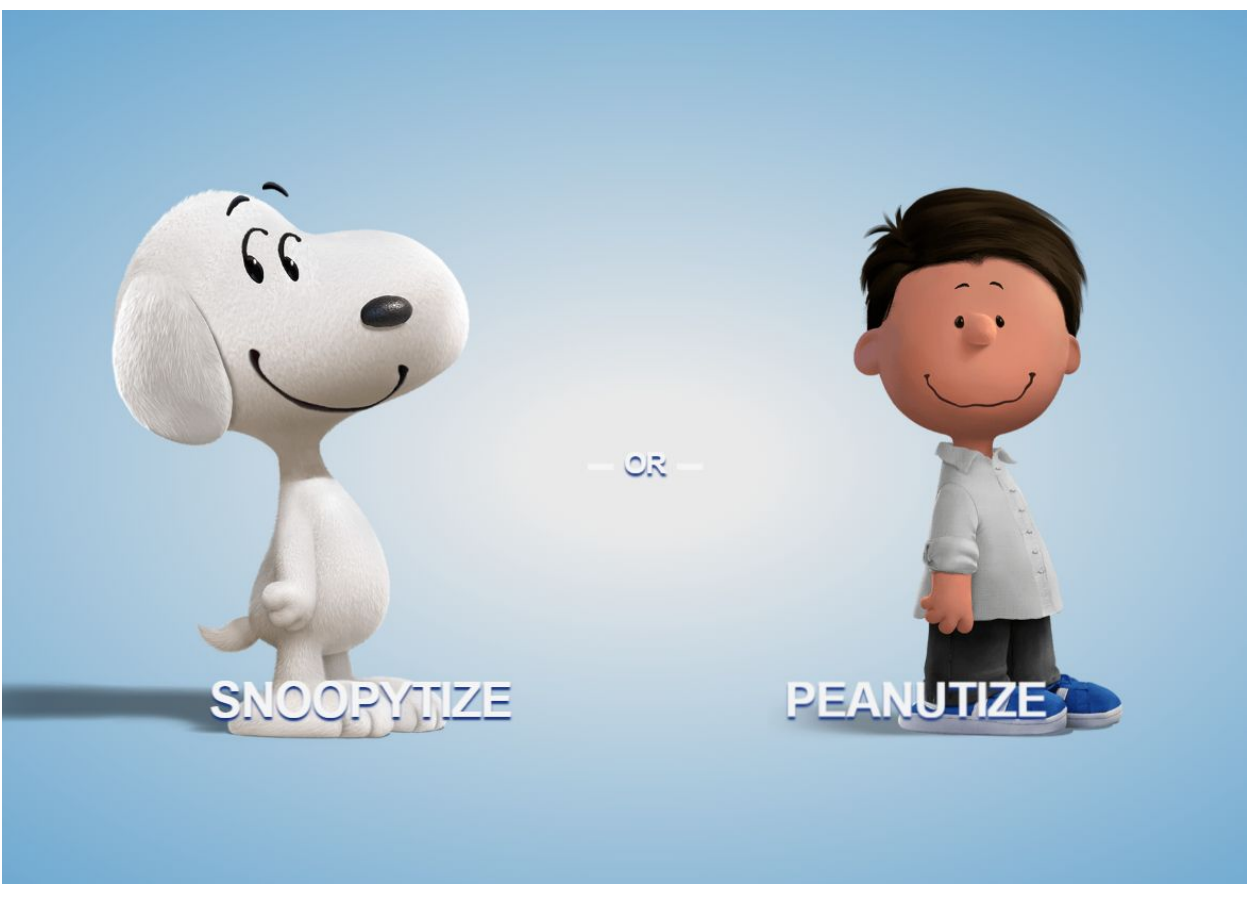

Choisissez alors le chien ou l'humain (garçon ou fille ensuite)

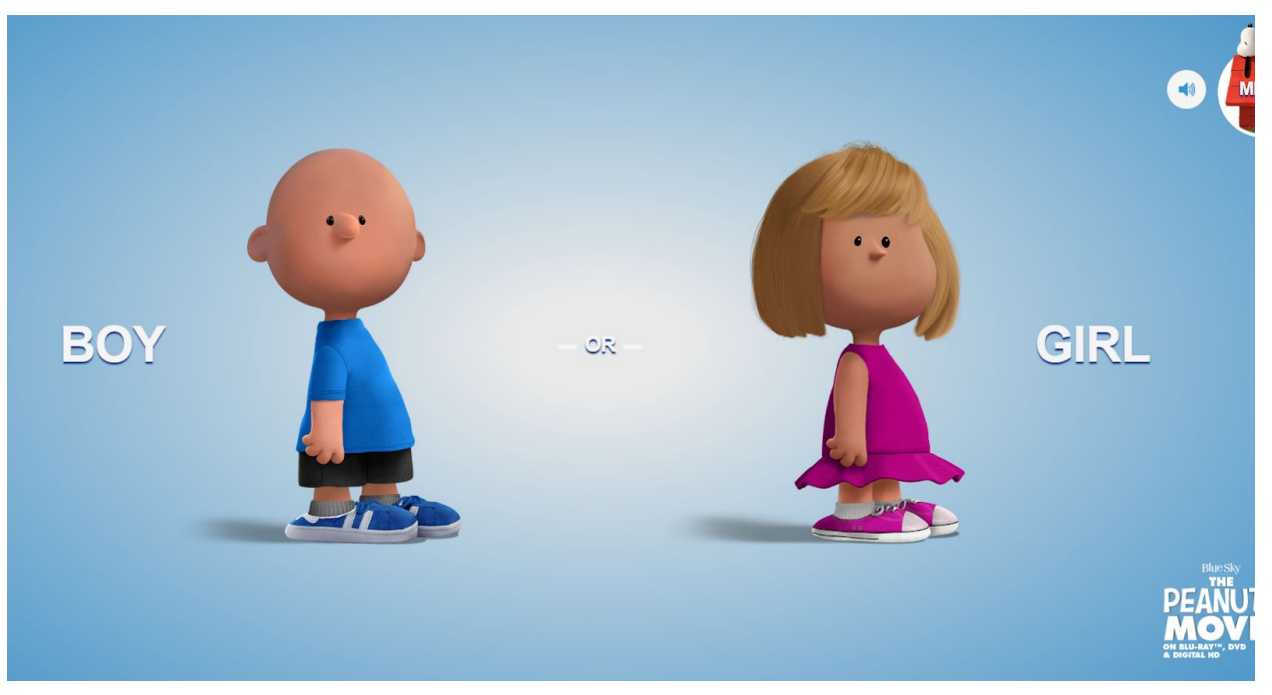

Choisissez le garçon ou la fille

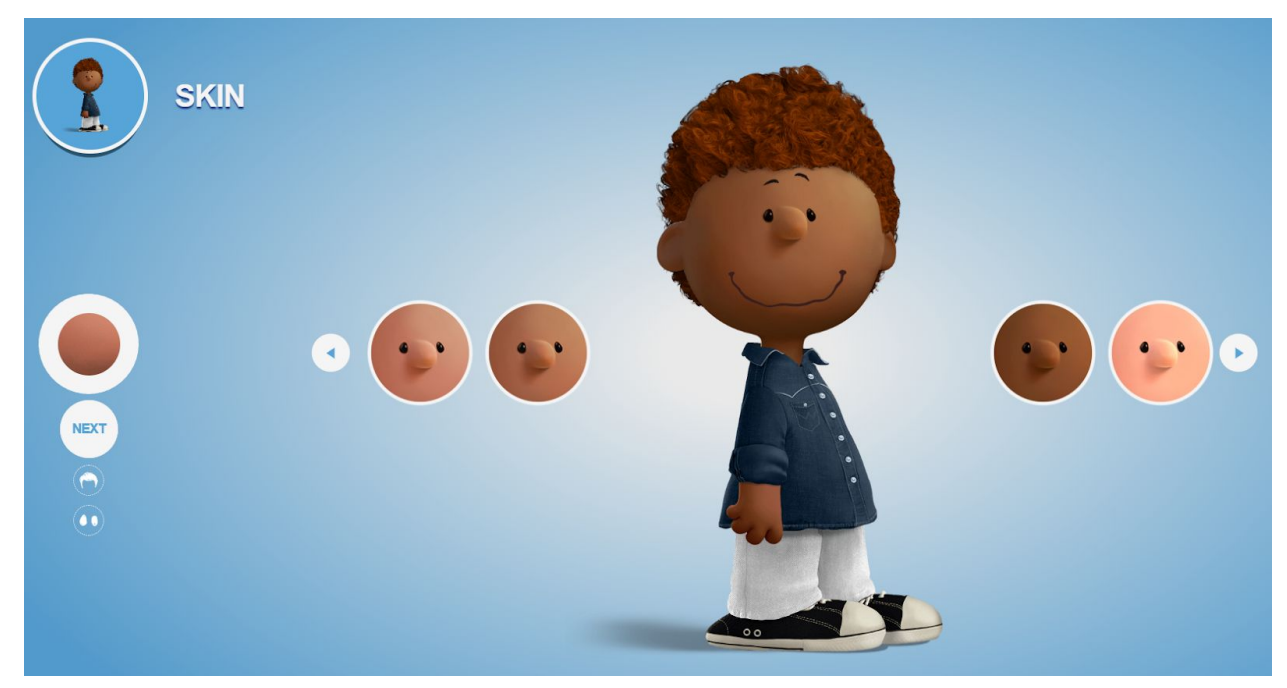

Commencez à modifier les éléments du personnage. Cliquez sur Next pour passer à la suite

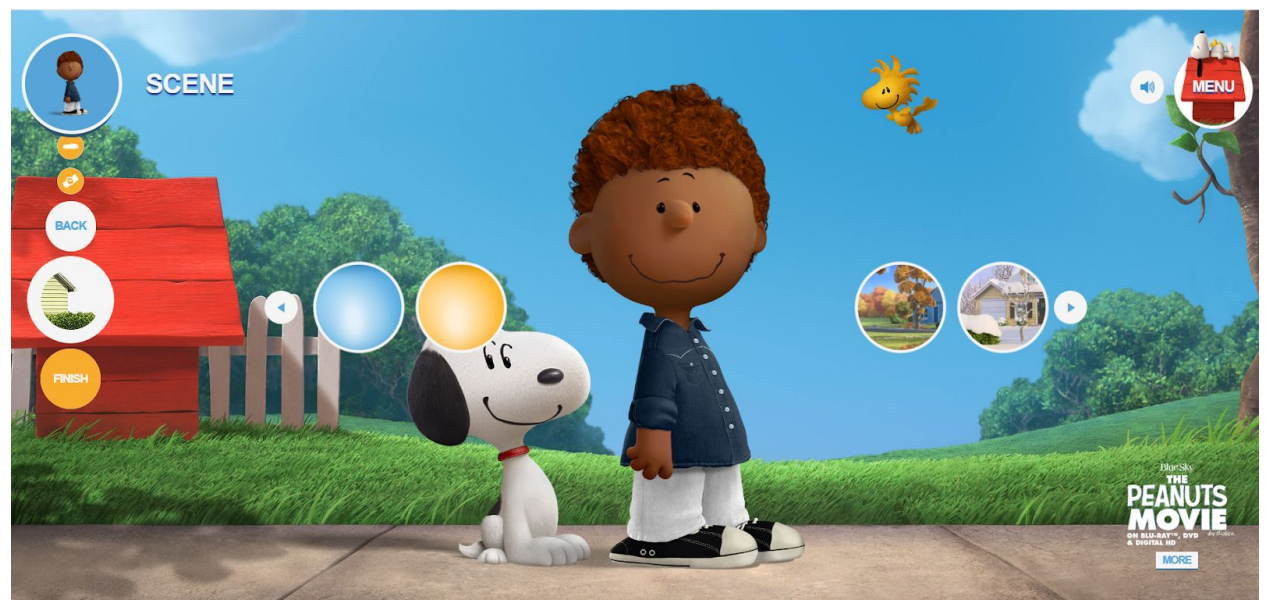

A la fin, choisissez un arrière-plan

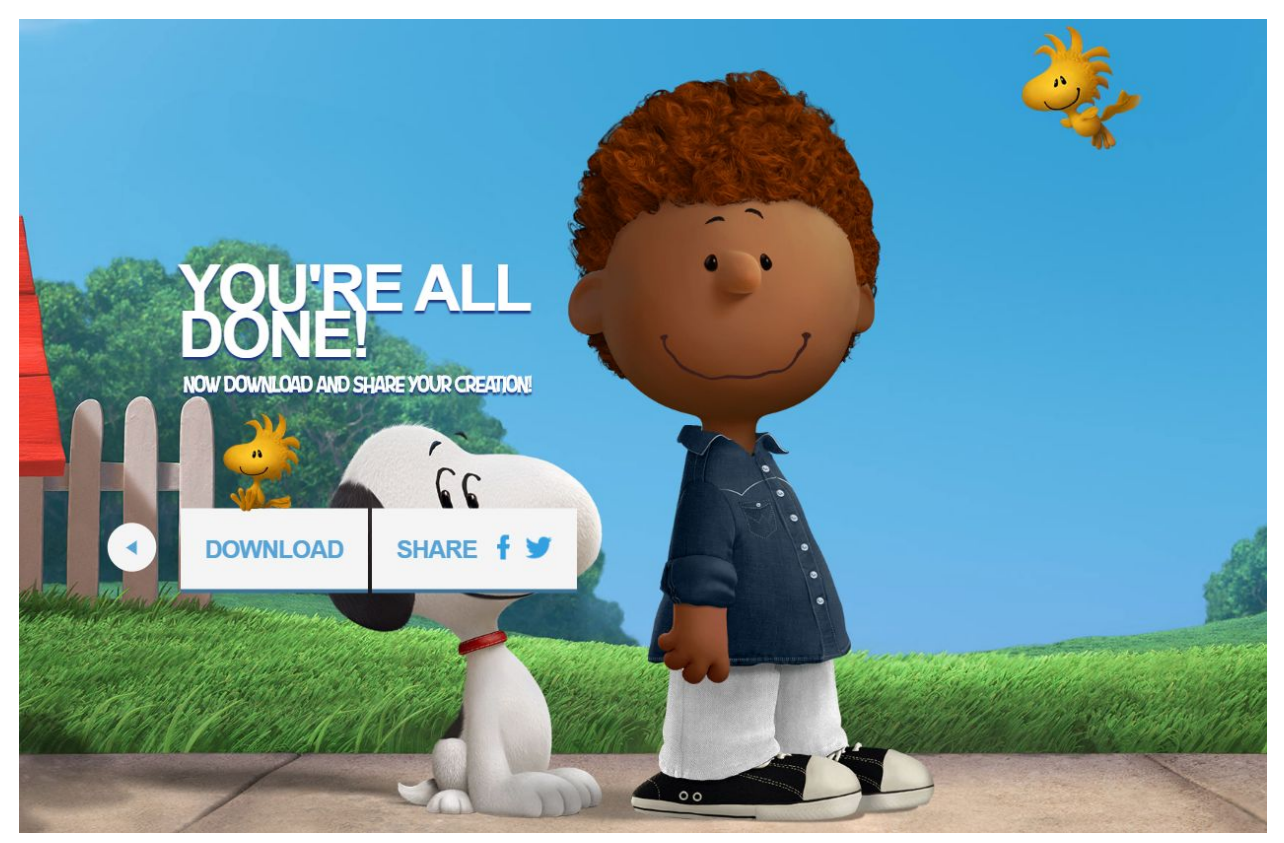

Cliquez sur Download

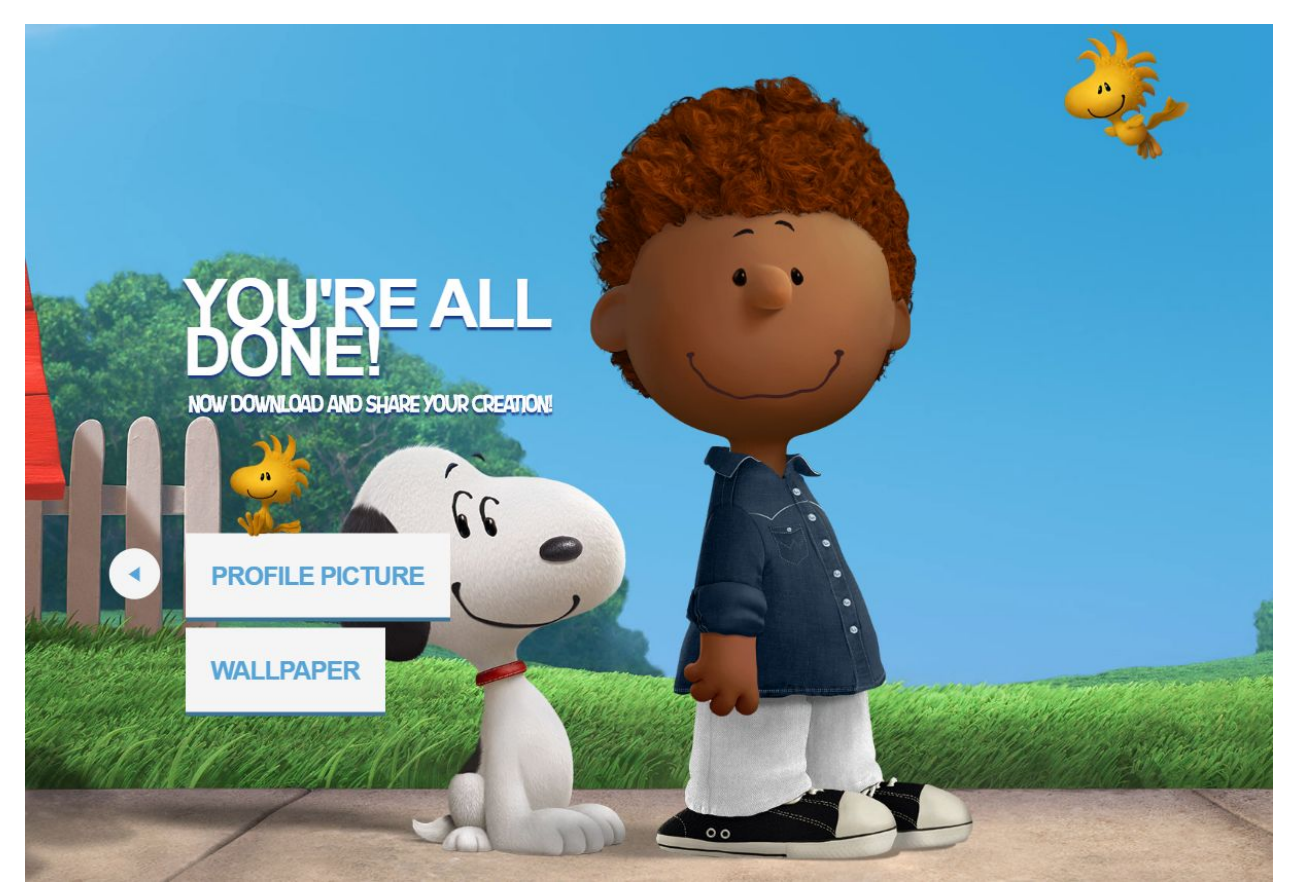

Choisissez Profile picture